## **TouchNet 360 U Download Instructions**

**Download TouchNet 360 U at Apple store and Google play**

**Step 1: Search TouchNet 360 U**

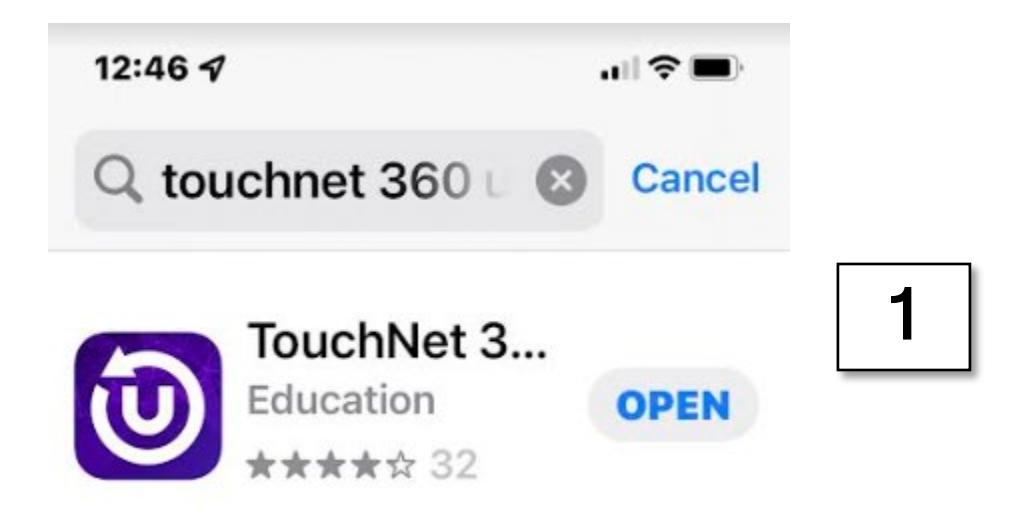

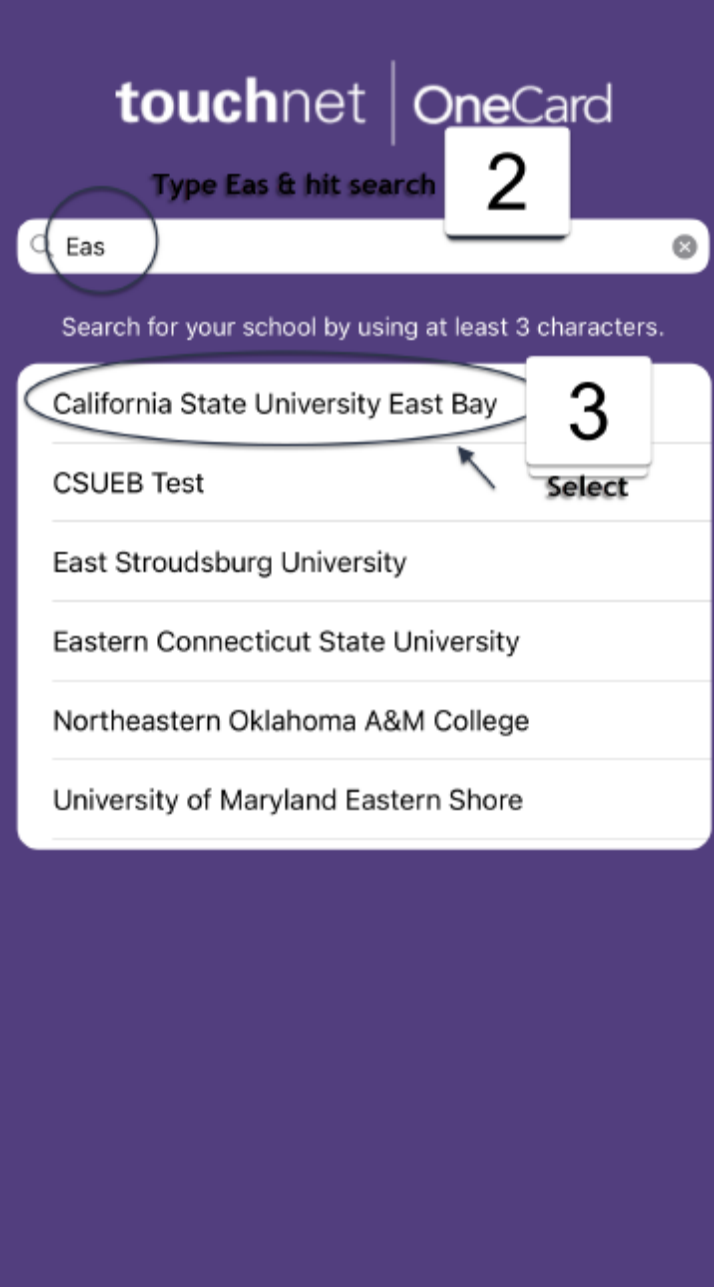

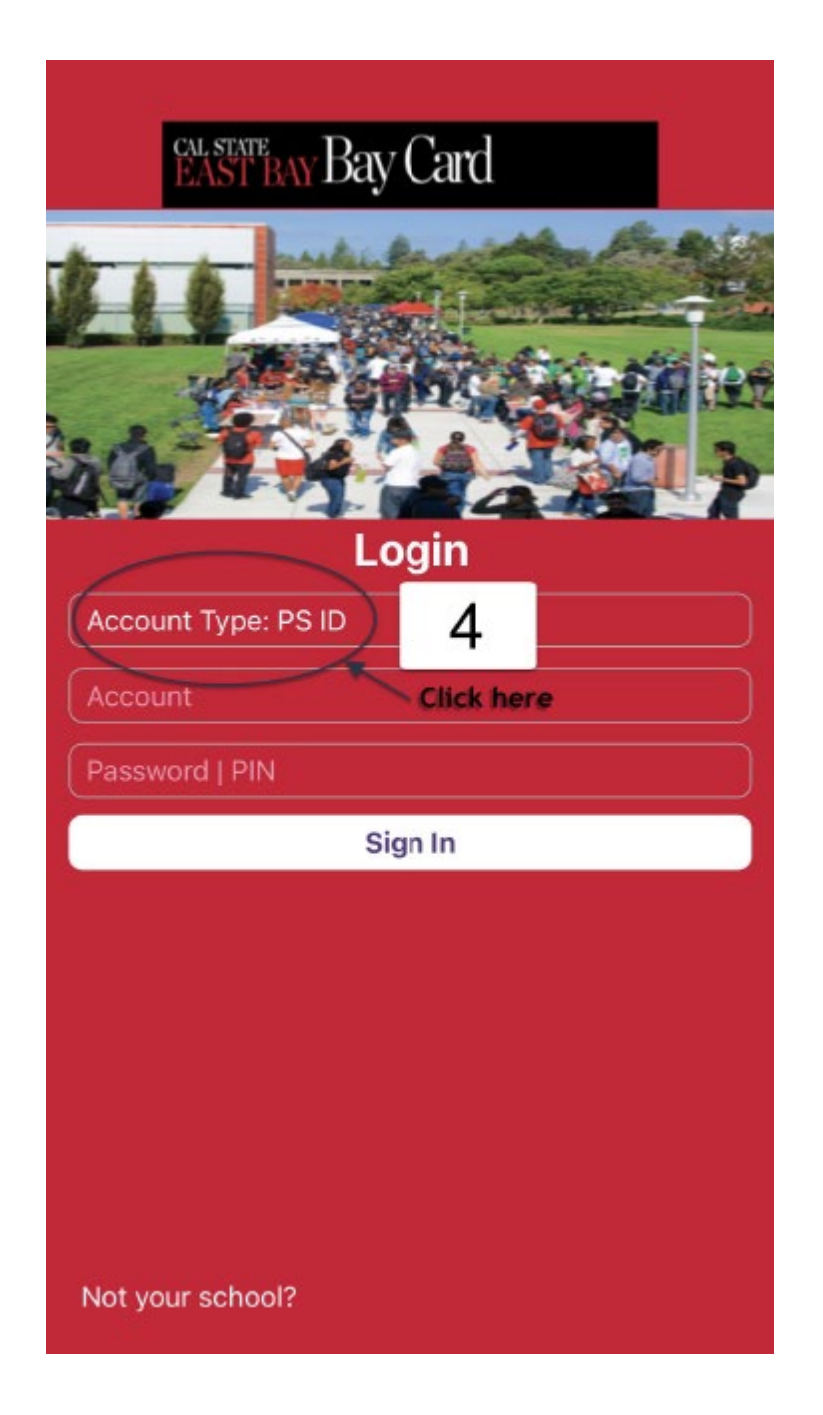

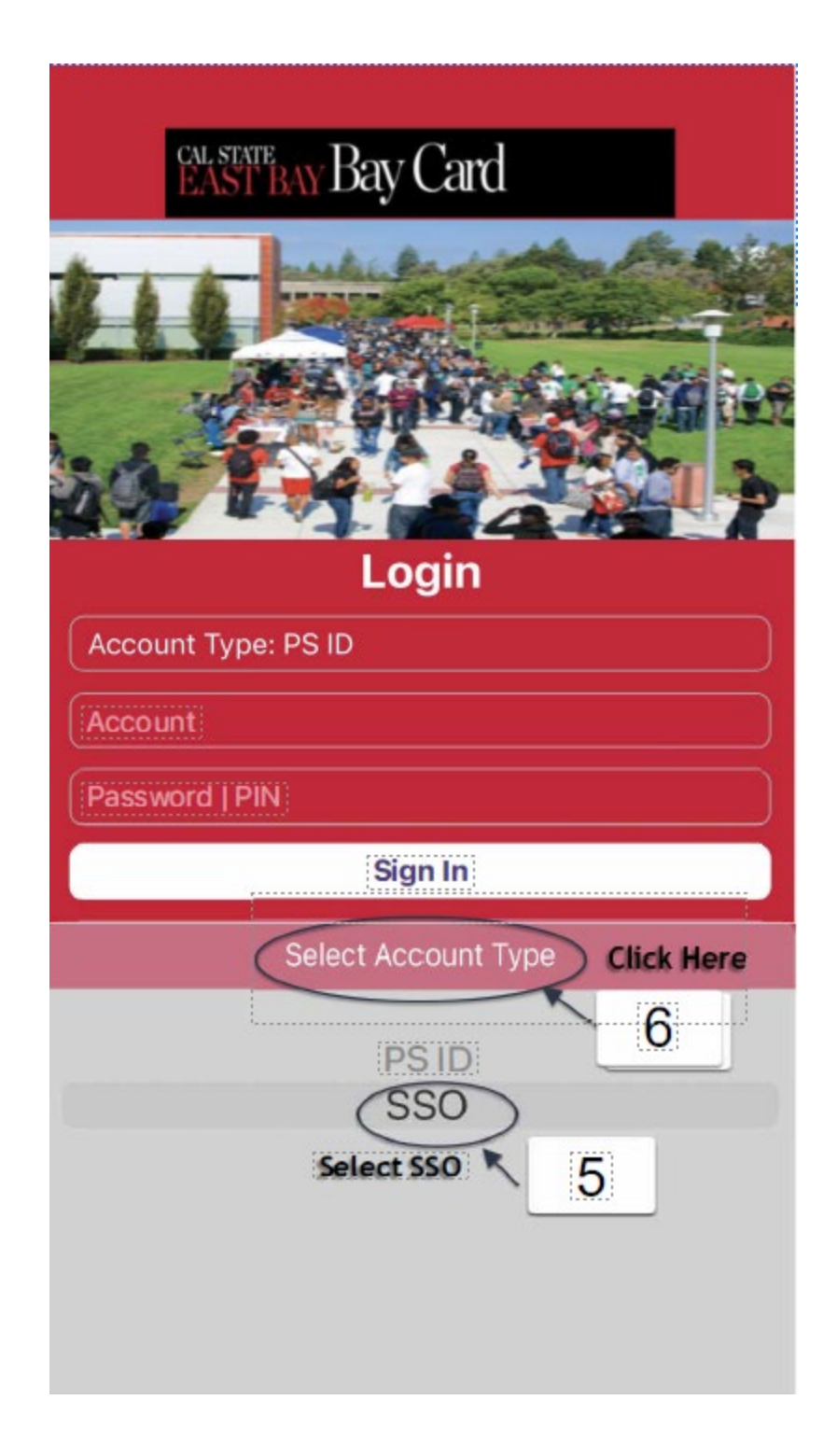

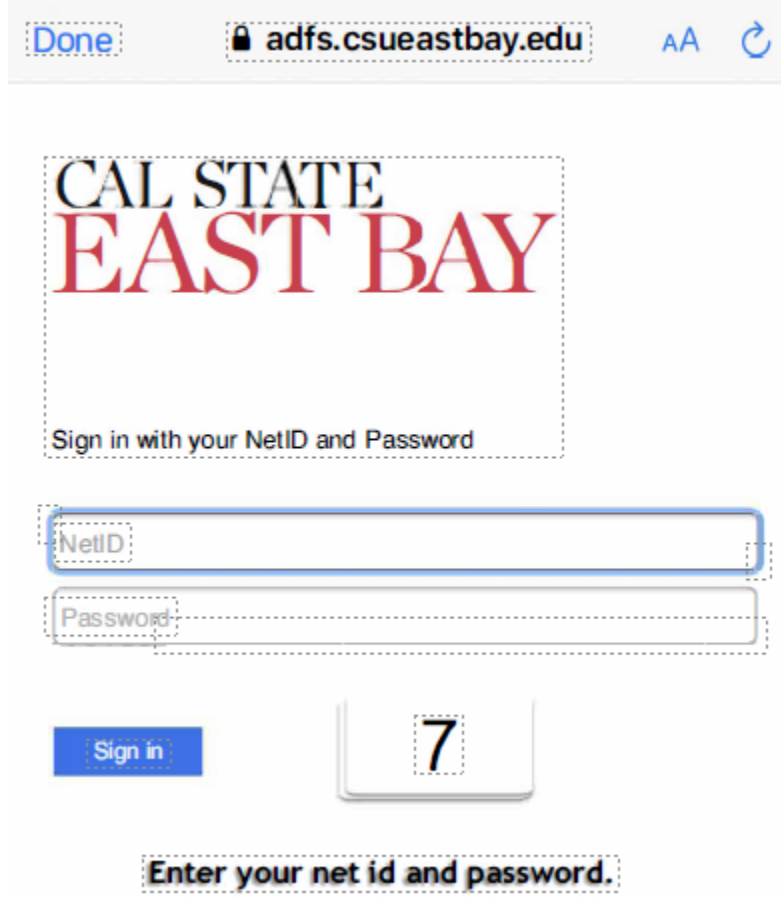